## Chapter 9

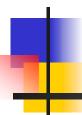

## High-level Synchronization

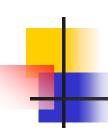

### Introduction to Concurrency

#### Concurrency

Execute two or more pieces of code "at the same time"

#### Why ?

- No choice:
  - Geographically distributed data
  - Interoperability of different machines
  - A piece of code must "serve" many other client processes
  - To achieve reliability
- By choice:
  - To achieve speedup
  - Sometimes makes programming easier (e.g., UNIX pipes)

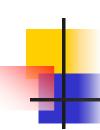

## Possibilities for Concurrency

#### Architecture: Program Style:

| Uniprocessor with:       | Multiprogramming,       |  |
|--------------------------|-------------------------|--|
| - I/O channel            | multiple process system |  |
| - I/O processor<br>- DMA | programs                |  |
| Multiprocessor           | Parallel programming    |  |
| Network of processors    | Distributed Programs    |  |

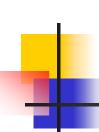

# Examples of Concurrency in Uniprocessors

#### **Example 1: Unix pipes**

#### Motivations:

- fast to write code
- fast to execute

#### **Example 2: Buffering**

#### Motivation:

 required when two <u>asynchronous</u> processes must communicate

#### **Example 3: Client/Server model**

#### Motivation:

- geographically distributed computing

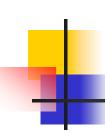

## Operating System issues to Support Concurrency

#### Synchronization

What primitives should OS provide?

#### Communication

What primitives should the OS provide to the interface communication protocol?

#### Hardware Support

Needed to implement OS primitives

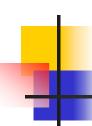

# Operating System issues to Support Concurrency...

#### Remote execution

- What primitives should OS provide?
  - Remote Procedure Call (RPC)
  - Remote Command Shell

#### Sharing address space

Makes programming easier

#### Light-weight threads

Can a process creation be as cheap as a procedure call?

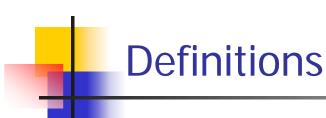

- Concurrent process execution can be:
  - interleaved, or
  - physically simultaneous
- Interleaved
  - Multi-programming on uniprocessor
- Physically simultaneous
  - Uni- or multi-programming on multiprocessor

# Definitions...

#### Process, thread, or task

Scheduleable unit of computation

#### Granularity

- Process "size" or computation to
- Communication ratio
  - Too small: excessive overhead
  - Too large: less concurrency

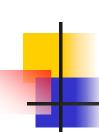

### Precedence Graph

Consider writing a program as a set of tasks.

#### Precedence graph:

specifies execution ordering among tasks

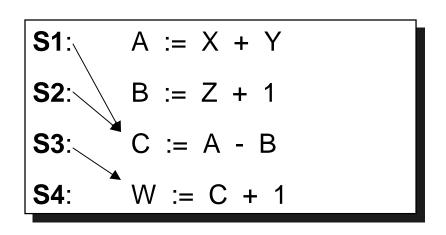

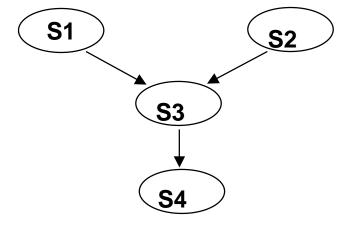

Parallelizing compilers for computers with vector processors build dependency graphs.

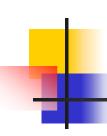

### Cyclic Precedence Graph

What does the following graph represent?

S2 must be performed before S3 begins

#### **AND**

S3 must be performed before S2 begins

Precedence Graphs must be **ACYCLIC** 

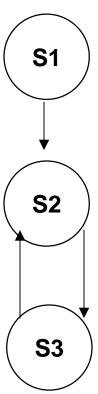

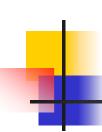

### **Concurrency Conditions**

#### Let <u>Si</u> denote a statement.

#### Read set of Si:

$$R(Si) = \{a1, a2, ..., an\}$$

Set of all variables referenced in Si

#### Write set of Si:

$$W(Si) = \{ b1, b2, ..., bm \},$$

Set of all variables changed by Si

## Concurrency Conditions...

```
C := A - B

R(C := A - B) = {A, B}

W(C := A - B) = {C}

scanf("%d", &A)

R(scanf("%d", &A)) = {}

W(scanf("%d", &A)) = {A}
```

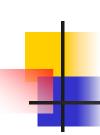

### Bernstein's Conditions

The following conditions must hold for two statements S1 and S2 to execute concurrently with valid results:

- 1) R(S1) INTERSECT  $W(S2) = \{\}$
- 2) W(S1) INTERSECT R(S2) = {}
- 3) W(S1) INTERSECT  $W(S2) = \{\}$

These are called the **Bernstein Conditions.** 

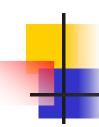

## Parallel Language Constructs (Review)

#### **FORK and JOIN**

FORK L

Starts parallel execution at the statement labelled L and at the statement following the FORK

**JOIN Count** 

Recombines 'Count' concurrent computations

```
Count := Count - 1;

If

(Count > 0)

Then

Terminate computation
else continue
```

Join is an *atomic* operation.

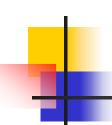

### **Structured Parallel Constructs**

#### PARBEGIN / PAREND

**PARBEGIN** 

Sequential execution splits off into several concurrent sequences

**PAREND** 

Parallel computations merge

#### **PARBEGIN**

Statement 1;

Statement 2;

Statement N;

PAREND;

#### **PARBEGIN**

 $Q := C \mod 25$ ;

Begin

N := N - 1;

T := N / 5;

End;

**Proc1 (X, Y)**;

PAREND;

# Parbegin / Parend Examples

```
Begin
  PARBEGIN
     A := X + Y;
     B := Z + 1;
  PAREND;
  C := A - B;
  W := C + 1;
End;
```

```
Begin
   S1;
   PARBEGIN
      S3;
      BEGIN
        S2;
        S4;
         PARBEGIN
           S5;
           S6;
         PAREND;
      End;
   PAREND;
   S7;
End;
```

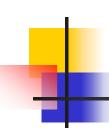

## Synchronization with Monitors

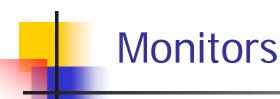

- P & V are primitive operations
- Semaphore solutions are difficult to accurately express for complex synchronization problems
- Need a High-Level solution: Monitors
- A Monitor is a collection of procedures and shared data
- Mutual Exclusion is enforced at the monitor boundary by the monitor itself
- Data may be global to all procedures in the monitor or local to a particular procedure
- No access of data is allowed from outside the monitor

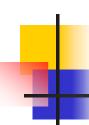

#### **Condition Variables**

- Within the monitor, Condition Variables are declared
- A queue is associated with each condition variable
- Only two operations are allowed on a condition variable:

| X.wait   | The procedure performing the wait is put on the queue associated with x     |  |
|----------|-----------------------------------------------------------------------------|--|
| X.signal | If queue is non-empty: resume some process at the point it was made to wait |  |

- Note: V operations on a semaphore are "remembered," but if there are no waiting processes, the signal has no effect
- OS scheduler decides which of several waiting monitor calls to unlock upon signal

## Monitor...

- Queue to enter monitor via calls to procedures
- Queues within the monitors via condition variables
- ADTs and condition variables <u>only</u> accessible via monitor procedure calls

|                           | 1      |       |
|---------------------------|--------|-------|
| ADT's condition variables |        |       |
| variables                 |        |       |
| Proc1                     | queues | queue |
| Proc2                     | •      | 1     |
| Proc3                     |        |       |

## Monitors...

Monitors contain procedures that control access to a < CS >, but

not the < CS > code itself.

| Monitor <name></name> |  |
|-----------------------|--|
| condition i;          |  |
| Request               |  |
| <u>-</u>              |  |
|                       |  |
|                       |  |
|                       |  |
| Release               |  |
|                       |  |
|                       |  |
|                       |  |
|                       |  |
| end monitor           |  |

| Program  |  |
|----------|--|
| Begin    |  |
| 0        |  |
| Request; |  |
| < CS >   |  |
| Release; |  |
| 0        |  |
| End;     |  |
|          |  |

## N-Process Critical Section: Monitor Solution

```
Monitor NCS {
     OK: condition
     Busy: boolean <-- FALSE
    Request() {
         if (Busy) OK.wait;
         Busy = TRUE;
                                     Procedure P {
   Release() {
                                       NCS.Request();
                                       <CS>;
        Busy = FALSE;
                                       NCS.Release();
        OK.signal;
                        main() {
                        parbegin P;P;P;P; parend }
                           CS 3204
```

# 4

#### **Shared Variable Monitor**

#### Reader & Writer Schema

```
writer() {
reader() {
                                          while(true) {
   while(true) {
                                               startWrite();
        startRead();
                                               <write resource>
        <read the resource>
                                               finishWrite();
        finishRead();
                       fork(reader, 0);
                       fork(reader, 0);
                       fork(writer, 0);
                              CS 3204
```

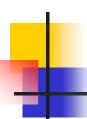

## Reader & Writers Problem: An <u>attempted</u> solution

```
monitor readerWriter_1{
   int numberOfReaders = 0;
   int numberOfWriters = 0;
   boolean busy = false;
public:
   startRead(){
        while(numberOfReaders != 0);
        numberOfReaders = numberOfReaders+1;
   finishRead() {
        numberOfReaders = numberOfReaders-1;
   startWrite(){
        numberOfWriters = numberOfWriters+1;
        while(busy | numberOfReaders > 0);
       busy = true;
   finishWrite() {
        numberOfWriters = numberOfWriters-1;
       busy = false;
```

This solution does not work

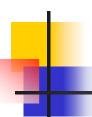

## Reader & Writers Problem: The solution

```
monitor reader_writer_2{
   int numberOfReaders = 0;
   boolean busy = false;
   condition okToRead, okToWrite;
public:
   startRead(){
       if(busy | okToWrite.queue) okToRead.wait;
        numberOfReaders = numberOfReaders+1;
        okToRead.signal;
   finishRead() {
        numberOfReaders = numberOfReaders-1;
         if(numberOfReaders =0) okToWrite.signal;
   startWrite(){
         if(busy | numberOfReaders != 0) okToWrite.wait;
        busy = true;
   finishWrite() {
        busy = false;
         if(okToWrite.gueue) okToWrite.signal;
        else okToRead.signal;
```

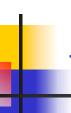

## Dining Philosophers' Problem: The solution

```
enum status {eating, hungry, thinking};
monitor diningPhilosophers{
   status state[N]; condition self[N]; int j;
// This procedure can only be called from within the monitor
   test(int i) {
        if((state[i=1 MOD N] != eating) && (state[i] == hungry)
                 && (state[i+1 MOD N] != eating) ) {
            state[i] = eating;
            self[i].signal;
public:
  pickUpForks(){
        state[i] = hungry;
        test(i);
        if(state[i] != eating) self[i].wait;
   putDownForks(){
        state[i] = thinking;
        test(i-1 MOD N); test(i+1 MOD N);
   diningPhilosophers() { // Monitor initialization code
        for(int i=0; i<N; i++) state[i] = thinking;</pre>
```

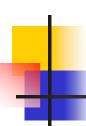

## Simple Resource Allocation with a monitor

```
monitor resourceAllocator;
var resourceInUse: boolean;
    resourceIsFree: condition;
procedure getResource;
begin
         if(resourceInUse) wait(resourceIsFree);
         resourceInUse := true;
end;
procedure returnResource;
begin
         resourceInUse := false;
         signal(resourceIsFree);
end;
begin
         resourceInUse := false;
end.
```

Can use as a Semaphore

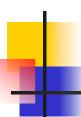

# Monitor implementation of a ring buffer

```
monitor ringBufferMonitor;
var ringBuffer: array[0..slots-1] of stuff;
    slotInUse: 0..slots;
    nextSlotToFill: 0..slots-1;
    nextSlotToEmpty: 0..slots-1;
    ringBufferHasData, ringBufferHasSpace: condition;
procedure fillASlot(slotData: stuff);
begin
         if(slotInUse = slots) then wait(ringBufferHasSpace);
         ringBuffer[nextSlotToFill] := slotData;
         slotInUse := slotInUse + 1;
        nextSlotToFill := (nextSlotToFill+1) MOD slots;
         signal(ringBufferHasData);
end;
```

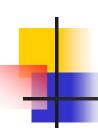

# Monitor implementation of a ring buffer...

```
procedure emptyASlot(var slotData: stuff);
begin
         if(slotInUse = 0) then wait(ringBufferHasData);
        slotData := ringBuffer[nextSlotToEmpty];
         slotInUse := slotInUse - 1;
        nextSlotToEmpty := (nextSlotToEmpty-1) MOD slots;
         signal(ringBufferSpace);
end;
begin
         slotInUSe := 0;
        nextSlotToFill := 0;
        nextSlotToEmpty := 0;
end.
```